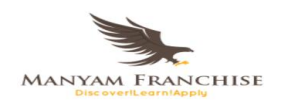

NAME: ............................................................................................. ADM NO.: ..................................

CANDIDATE'S SIGNATURE: .................................................... DATE: ......................................

COMPUTER STUDIES (451) FORM 2 OPENER C.A.T Theory MAY - 2018 Time: 90 MINUTES

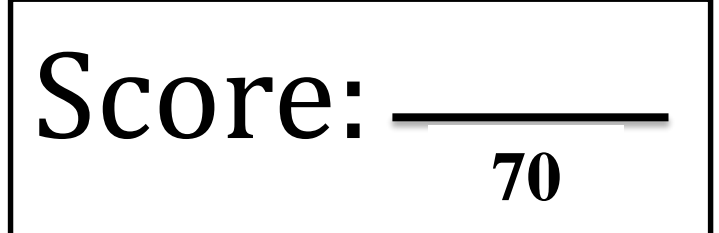

# Manyamfranchise. Com Evaluation Another

# **ST CLARE GIRLS HIGH SCHOOL - GATUNDU**

*Kenya certificate of secondary education (K.C.S.E)*

# **Answer All Questions Provided in This Question Paper** *[70 marks]*

- 1. State any **five** uses of computers in the following areas;
	- a. School *[5 marks]*

………………………………………………………………………………………… …………………………………………………………………………………………  $\mathcal{L}^{(n)}$ ………………………………………………………………………………………….

b. Supermarket *[5 marks]*

………………………………………………………………………………………… …………………………………………………………………………………………  $\mathcal{L}^{\text{max}}$ ………………………………………………………………………………………… ………………………………………………………………………………………… ………………………………………………………………………………………….

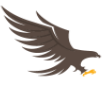

2. State **two** reasons why booting procedure is necessary. *[2 marks]* ………………………………………………………………………………………………… ………………………………………………………………………………………………… 3. Other than the mouse, list any other **three** input devices. *[3 marks]* …………………………………………………………………………………………………………… …………………………………………………………………………………………………………… …………………………………………………………………………………………………………… 4. State any **three** devices housed in the computer chassis and describe their uses. *[6 marks]* ………………………………………………………………………………………………… ………………………………………………………………………………………………… ………………………………………………………………………………………………… ………………………………………………………………………………………………… …………………………………………………………………………………………………. 5. Give **three** reasons why computers should be shutdown with the right procedure. *[3 marks]* ………………………………………………………………………………………………….. 6. State **four** reasons why a calculator is regarded as a computer. *[3 marks]* ………………………………………………………………………………………………… ………………………………………………………………………………………………… ………………………………………………………………………………………………… 7. Name the technology that was used to develop the following generations of computers. *[4 marks]* a. First generation ……………………………….. b. Second generation ……………………………..

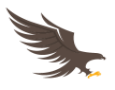

- c. Third generation ……………………………………
- d. Fifth generation …………………………………….
- 8. State any **four** types of scanners and state whether they are optical or magnetic. *[4 marks]*

…………………………………………………………………………………………………………… …………………………………………………………………………………………………………… ……………………………………………………………………………………………………………

9. List any **four** factors that can damage computers in the computer laboratory and state how they can be avoided. *[8 marks]*

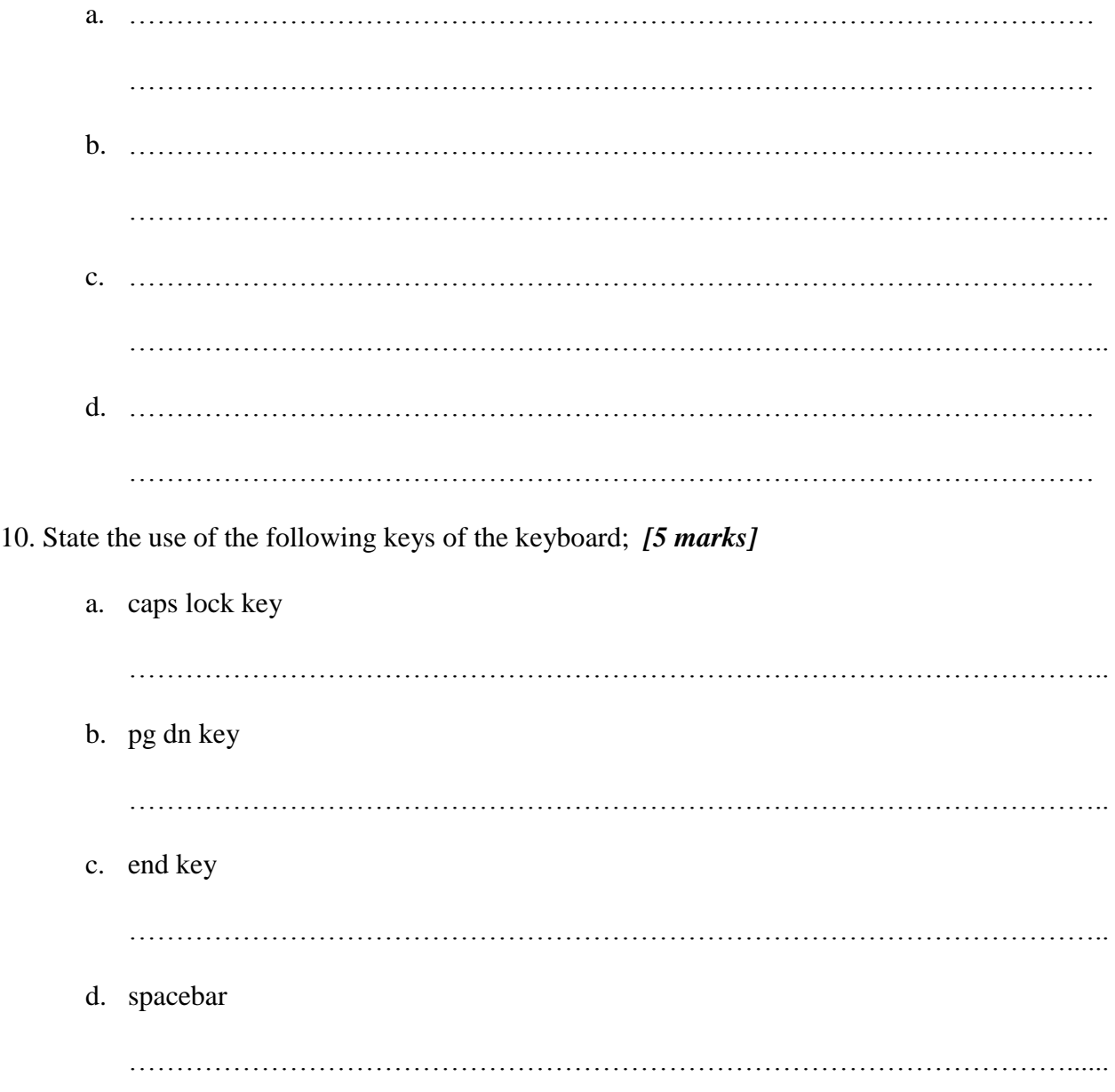

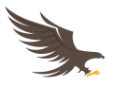

e. esc key

11. Match the keyboard keys below with their respective categories. *[5 marks]*

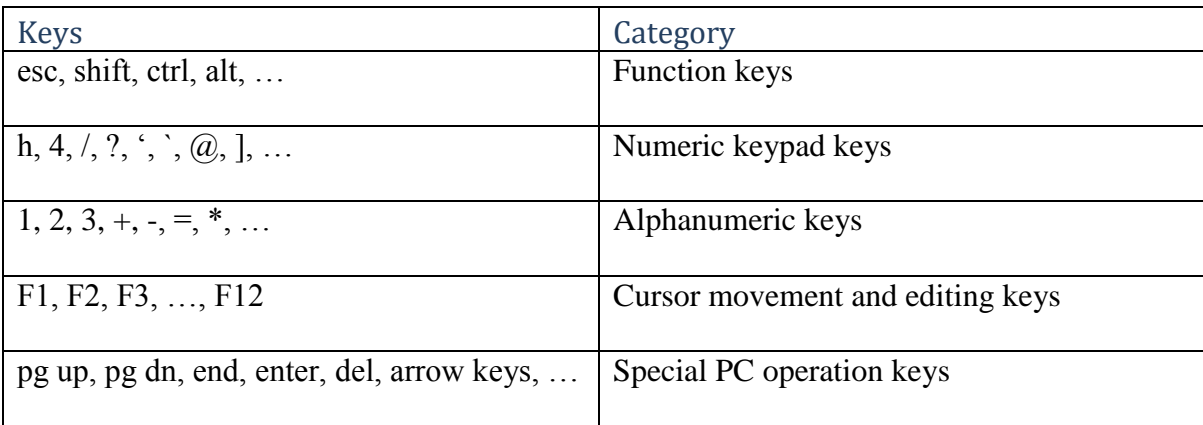

…………………………………………………………………………………………..

12. Write the following acronyms in full; *[5 marks]*

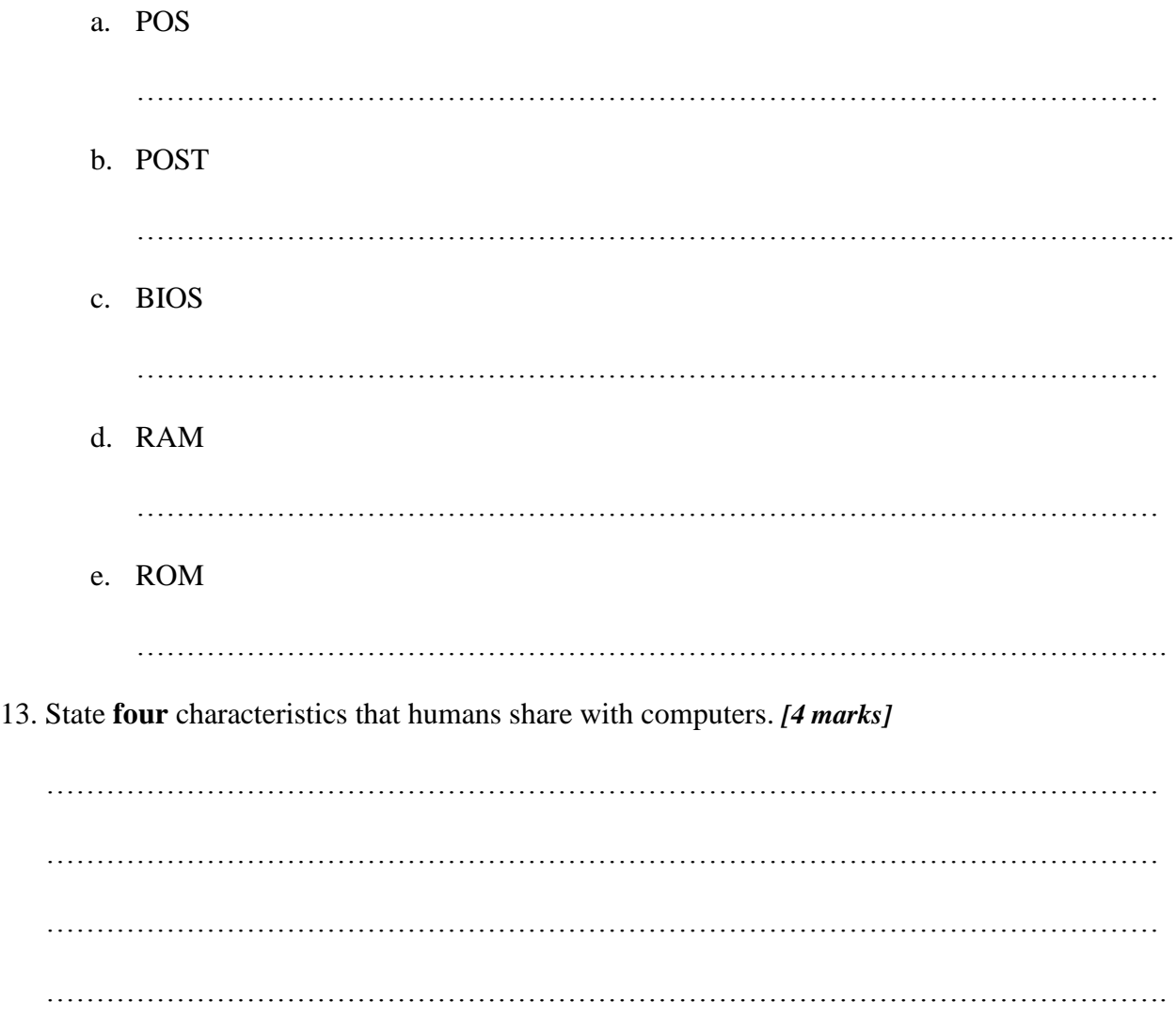

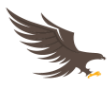

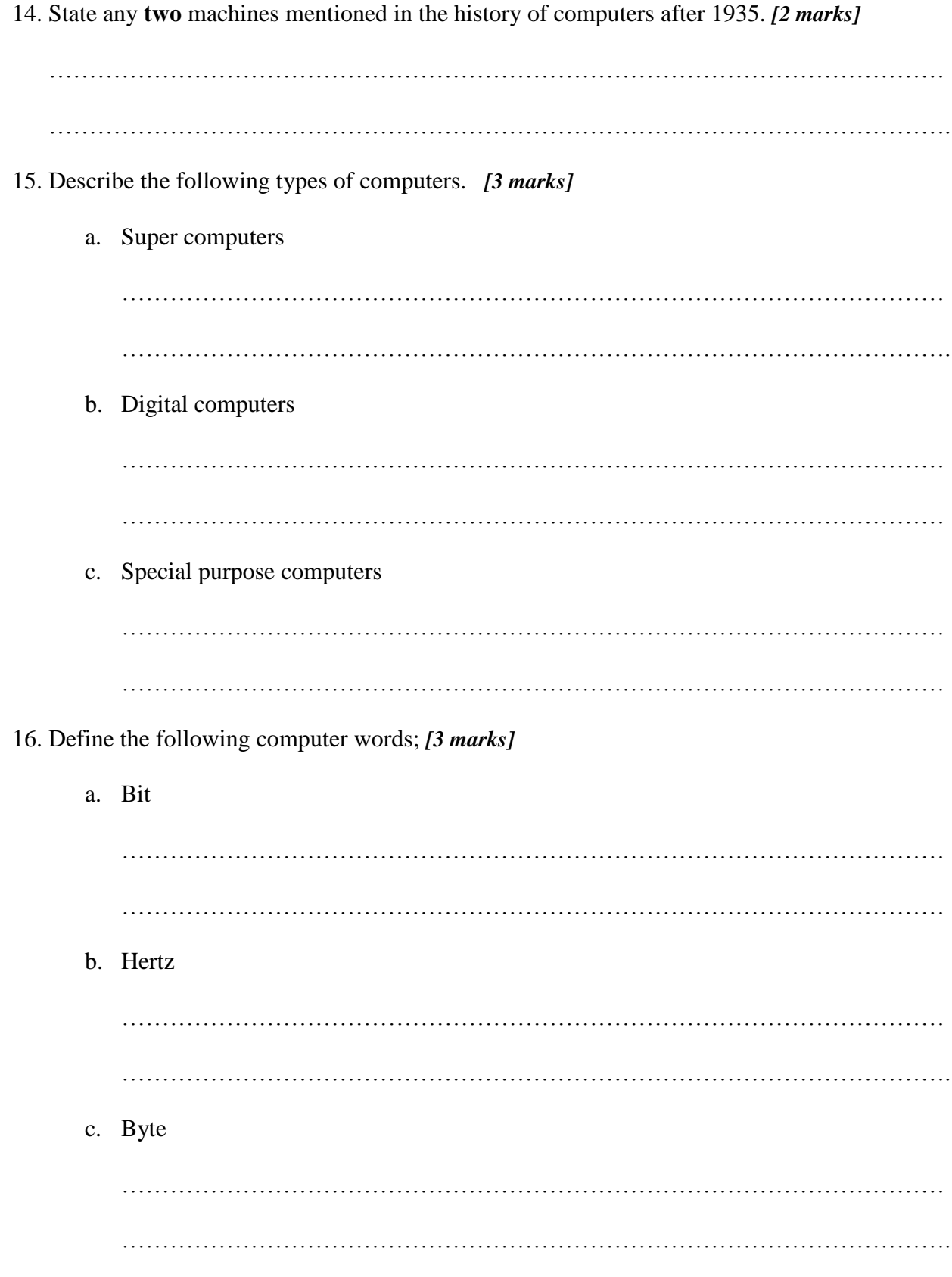

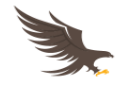

# Answers

# **1. State any five uses of computers in the following areas;**

- **a. School**  $[1 \times 5 = 5$  **marks**]
	- *i. Typesetting*
	- *ii. Publishing newsletters, tutorials and modules*
	- *iii. Running of security systems such as CCTV, biometric entry/exit points and alarms*
	- *iv. Research work such as gathering information*
	- *v. E-learning (distance learning)*
	- *vi. Running of lifts and elevators at tall buildings in the school*
	- *vii. Used in laboratories and workshops to run air conditioning systems and control machines*
	- *viii. Used in library to run catalogue systems*
		- *ix. Used for communication purposes*
		- *x. Making of school's timetables*
		- *xi. Producing academic reports*
	- *xii. Keeping records of workers, students and assets*

# **b.** Supermarket  $[1 \times 5 = 5$  marks]

- *i. Transactions at the point of sale*
- *ii. Running of security systems such as CCTV, biometric entry/exit points and alarms*
- *iii. Research on prices and new commodities*
- *iv. Running of lifts and elevators in tall buildings of a supermarket*
- *v. Used for communication purposes*
- *vi. Producing of weekly, termly and yearly financial reports (MIS)*
- *vii. Keeping records of staff and assets*

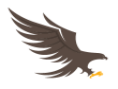

- *viii. Running of air conditioning systems*
	- *ix. Producing advertisements on social media and print media*
	- *x. Stock control*

# **2. State two reasons for system reboot.**  $[1 \times 2 = 2 \text{ marks}]$

- *a. Recover from a problem such as system hung, grub*
- *b. So that the computer can handle maintenance services such as backing up and restoring data*
- *c. Due to power outage*
- *d. Add or remove hardware*
- *e. Prompts the user to save his/her work*
- *f. Customize CMOS settings*
- *g. Change Kernel parameters*
- *h. Repair system configuration files*

### **3.** Other than the mouse, list any other three input devices.  $[1 \times 3 = 3 \text{ marks}]$

- *a. Keypad, keyboard*
- *b. trackball, joystick, light pen*
- *c. IWB*
- *d. Scanning devices such as OCR, OBR, MICR and OMR*
- *e. Digital camera*
- *f. Digitizer*
- *g. Touch Screen*

*[Note: do not award mark if candidate listed category instead of the device itself i.e. keying devices (category) instead of mouse, trackball, joystick, lighpen (device)]* 

### **4. State any three devices housed in the computer chassis and describe their uses.**

 $[2 \times 3 = 6$  Marks]

a. *PSU [power supply unit]* - used to supply power to the motherboard and other

devices. Also converts AC to DC for computer consumption

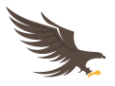

- b. *Motherboard* assist the CPU to process and helps other devices to communicate with each other by providing path links and interface.
- c. *CPU* coordinate all activities, manipulate data
- d. *Hard disk* Provide permanent storage of data
- e. *Drives* such as DVD Drive used to read removable storage media.
- f. *Cards*  supports peripheral devices

*[Any other device the examiner can moderate and approve]*

**5. Give three reasons why computers should be shutdown with the right procedure.** 

# $[1 \times 3 = 3 \text{ Marks}]$

- *a. To let the user save his/her work this avoids loss of data*
- *b. Save system settings to avoid corrupting/damaging system files such as startup files*
- *c. Reduce fragmentation of files this speeds up the next booting process*
- *d. Avoid damaging the surface of the hard disk and other storage devices.*
- *e. Avoid damaging application files that were currently running.*
- *f. To let the system install auto updates after download.*

# **6. State four reasons why a calculator is regarded as a computer.** *[1×4= 4 Marks]*

- *a. It is programmable.*
- *b. It is an electronic device.*
- *c. It can process data into information i.e. input, process and output.*
- *d. It can store information and transmit it.*
- *e. It has a CPU*

# **7. Name the technology that was used to develop the following generations of computers**  *[1×4= 4 Marks]*

- *i. First generation ………………………………..vacuum tubes/thermionic valves*
- *ii. Second generation ……………………………..transistors*
- *iii. Third generation ……………………………………Integrated circuits*
- *iv. Fifth generation …………………………………….very large scale integrated (VLSI)*

# **8. State any four types of scanners and state whether they are optical or magnetic.** *[4 marks]*

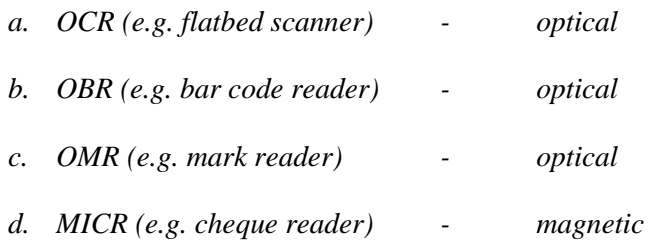

**9. List any four factors that can damage computer in the computer laboratory and state how they can be avoided.** *[4 marks]*

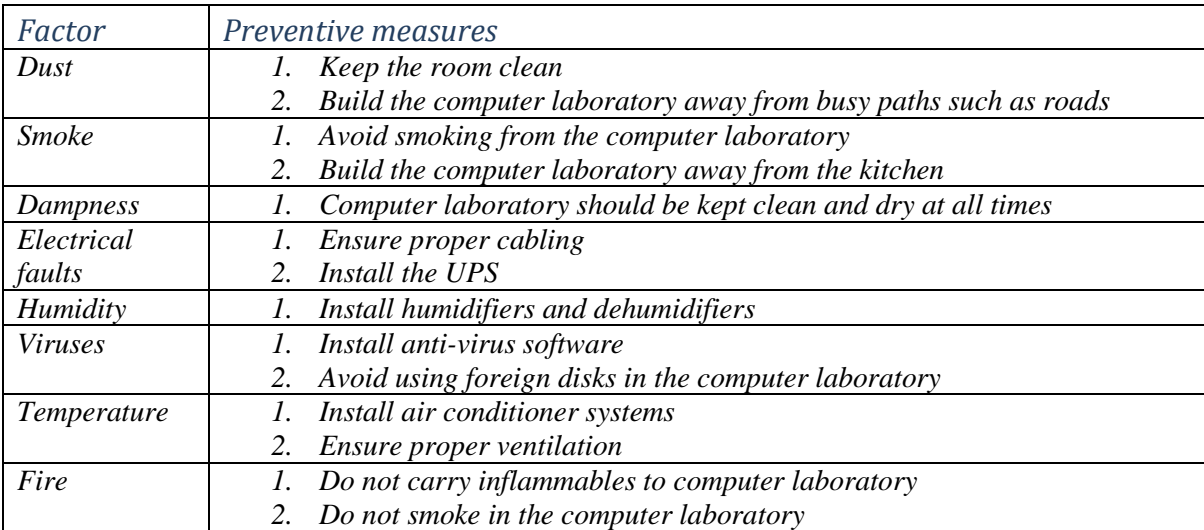

# **10. State the use of the following keys of the keyboard;** *[5 marks]*

*a.* caps lock key

*activates and deactivates lower case and upper case of letters*

b. pg dn key

*scrolls the page downwards*

c. end key

*takes the cursor to the end of the current line*

*d.* spacebar

*creates a space in between characters*

*e.* esc key

*closes down a pop-up window*

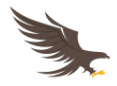

# **11. Match the keyboard keys below with their respective categories.** *[5 marks]*

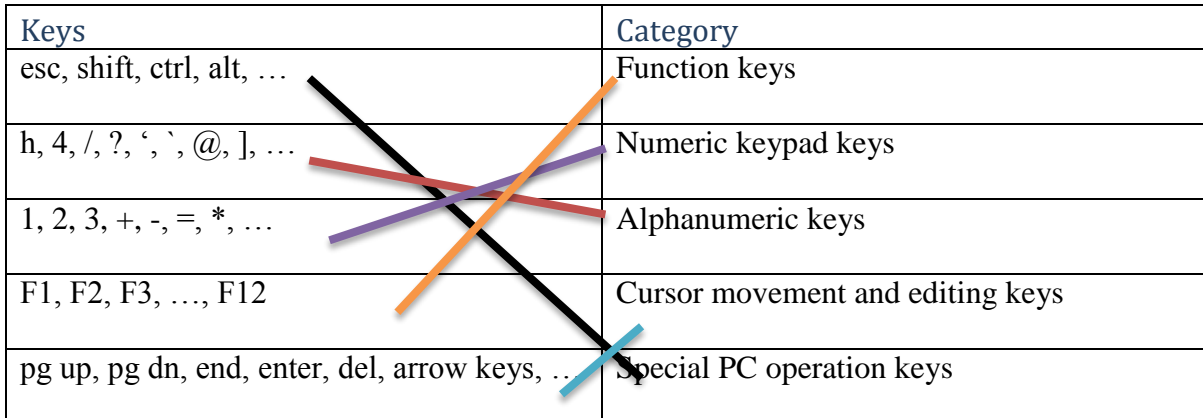

# **12. Write the following acronyms in full;** *[5 marks]*

*a.* POS

*Point Of Sale* 

*b.* POST

*Power on Self-Test*

*c.* BIOS

*Basic Input Output System*

*d.* RAM

*Random Access Memory*

*e.* ROM

*Read Only Memory*

# **13. State four characteristics that humans share with computers.** *[4 marks]*

- a. *Both can process data into information*
- b. *Both can store information/data*
- c. *Both can input data*
- d. *Both can output information*
- e. *Both can transmit information/data*

# **14. State any two machines mentioned in the history of computers after 1935.** *[2 marks]*

- a. *Z1 (1936)*
- b. *Atanasoff – Berry Computer (ABC) (1939)*
- c. *ENIAC/EDVAC (1946)*
- *d. UNIVAC (1946)*
- *e. Osborne 1 (1981)*
- *f. IBM Series (from 1981) i.e. IBM 5150*
- *g. TRS – 80 (1977)*
- *h. 286-AT (1984)*

# **15. Describe the following types of computers.** *[3 marks]*

*a.* Super computers

*they are the largest computers in the world with multiple processors. Consumers more power and very powerful in processing*

*b.* Digital computers

*processes data that is discrete in nature (in form of numbers, symbols, letters etc.)*

*c.* Special purpose computers

*these are computers designed to handle only one task.*

# **16. Define the following computer words;** *[3 marks]*

*a.* bit

*this is a unit for measuring binary digits. Represented as a '0' or a '1' and used to store data and execute instructions*

*b.* Hertz

*it is the SI unit for measuring the speed of a computer processing power in form of a frequency*

*c.* Byte

*this is the number of bits used to encode a single character of text in a computer (mostly*